$C5208$ 

 $F, 26 Jan 2024$ 

char  $p[i\delta] = "g\circ a^{+11}$ . O declaration: name +<br>+ype of a variable 3 memory allocation: Set aside 10 bytes for 10 chars. 3) Intialization: put some<br>data into those bytes.

 $char \nightharpoonup \nightharpoonup \nighth$ 

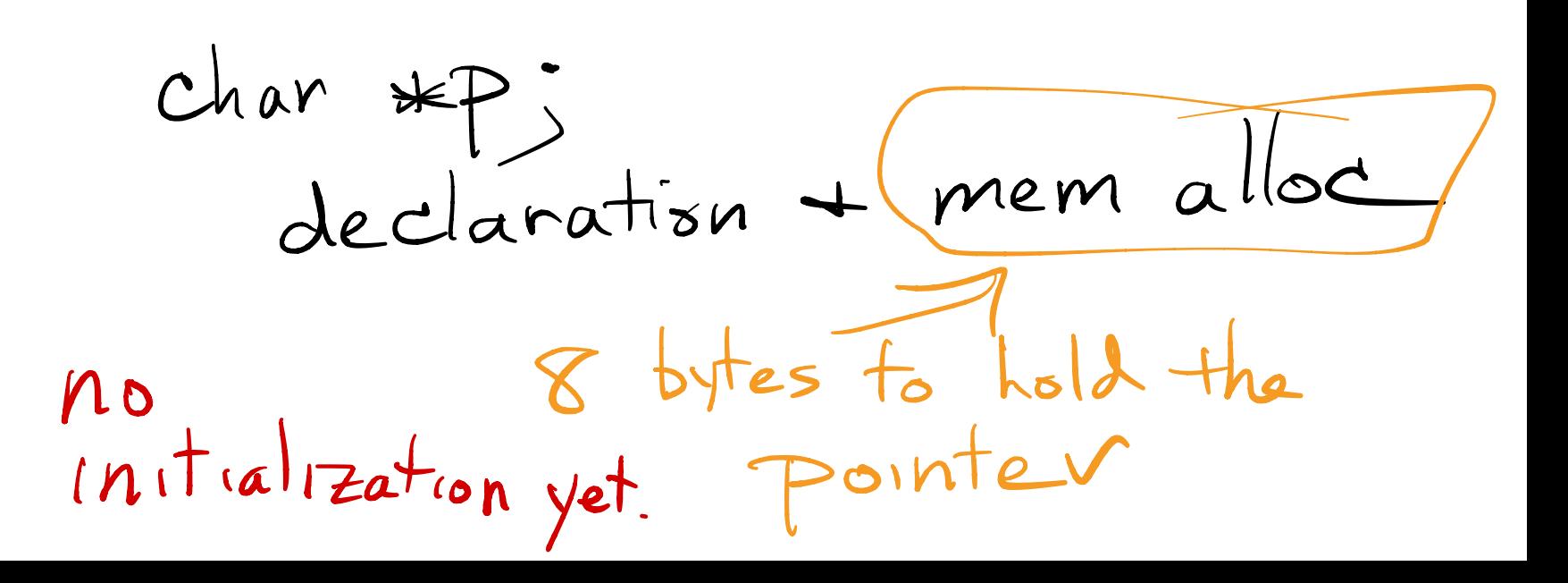

 $char \neq p =$ "horse" decl. allocates 8 bytes allocates 6 dytes  $intial$  res  $P_{10}$  to  $P_{00}$ 

 $Char \ast p =$ <sup>"horse</sup>" Diteral read-only memory  $strongy(p, 'goa^{+1})$ crashes you're trying to write

char  $*P =$ "horse";  $print('2c' / p17)$ compiler annanges  $*(P + \overbrace{\lambda} * s 1200 \text{ (char)})$ olrklı

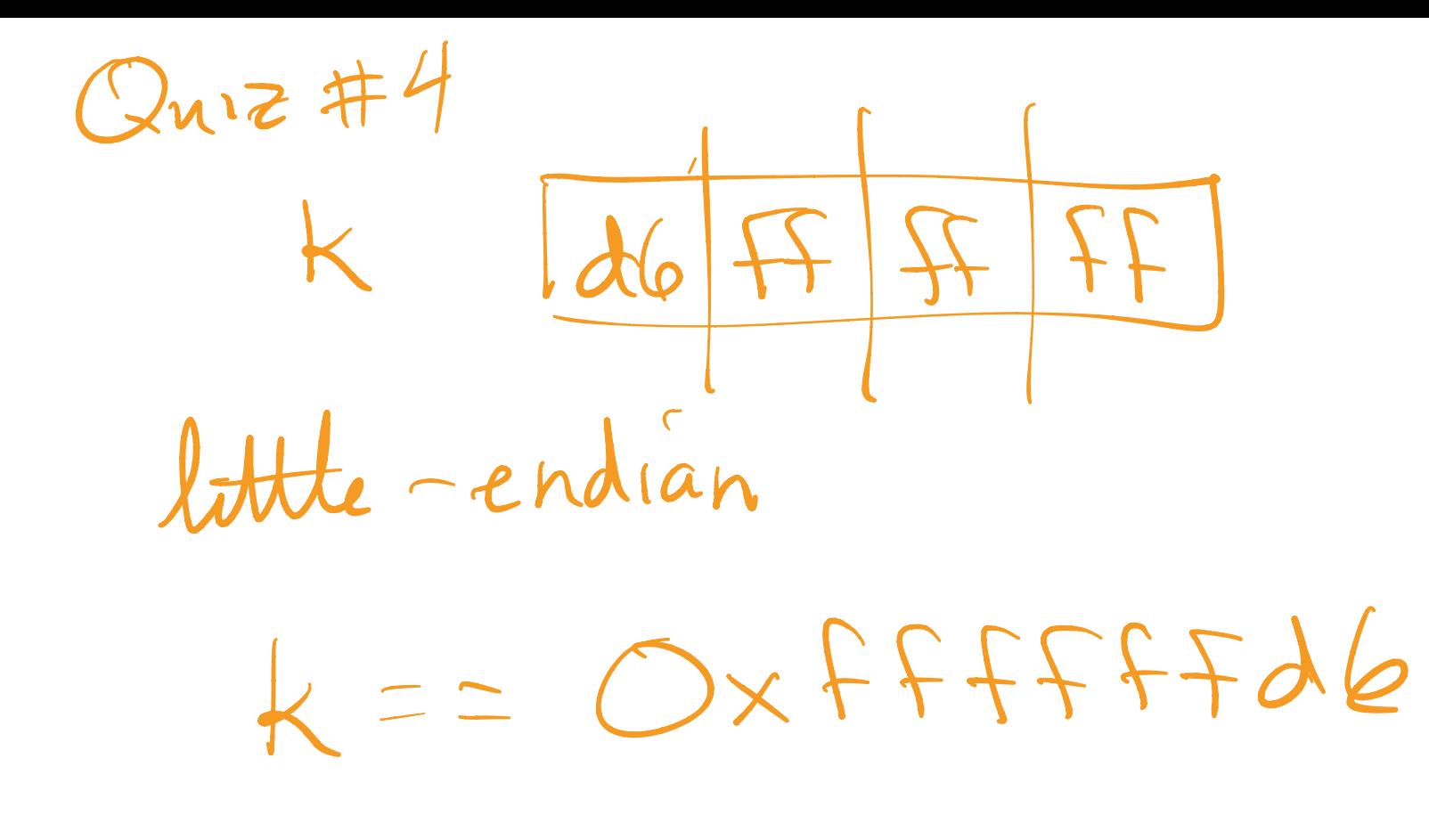

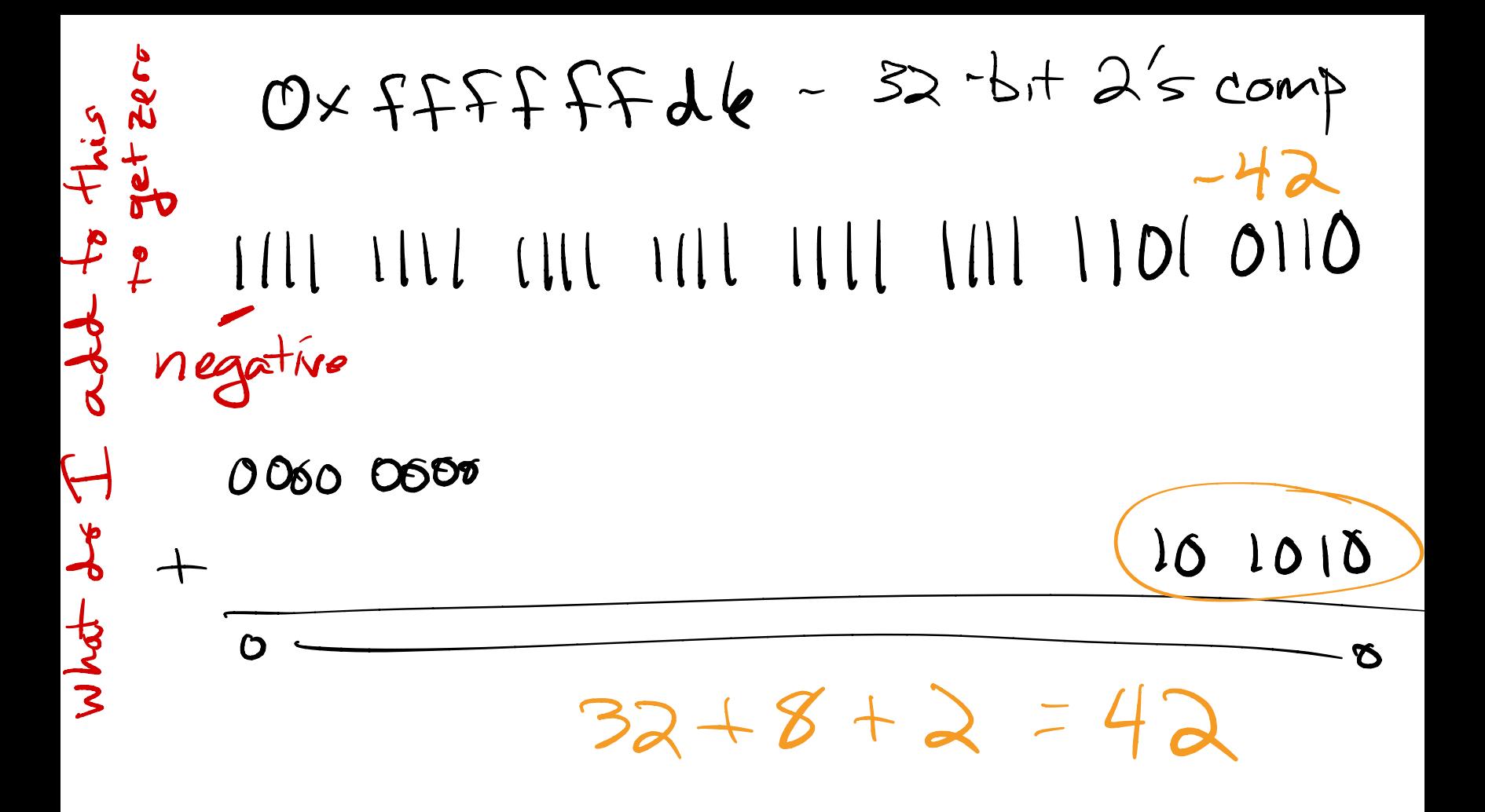

More pointer stuff  $Int a [4] = \{3, 9, 2, 5\}$  $int \times p = 0$ ;  $p_{\text{min}} + f('95x'')$   $\Delta > 50004$  $35880$   $50004$  $prut\$  ("Isk", P)  $\Rightarrow$  50004  $P^{\text{mult}}(196x^{4}, a100) > 3$  $40004$   $-3$ printf  $({}^{\prime\prime}Z_{0}x^{T}, Z_{P})$  - 8880<br>printf  $({}^{\prime\prime}Z_{0}x^{T}, Z_{P})$  - 8880

 $int x[4]$ <br>SIZe of (a) - $\sqrt{6}$  $4 * s$  (zeof(int)  $int \ast \rho = \alpha'$  $s1$ Zeof (p) —  $82$ 

Mixed-type arrays.  $a = \int' g a a^{\dagger}$ ,  $\left\{ d \right\}$  $P_{y}$  thou  $g_{\alpha}$  $\sqrt{0.2 * a}$  $N_{o}$ + in  $C_{-}$ 

 $ln^+$   $b = 0 \times 0005432$ ;  $char c = (char) b$  $cx|32|$